# **UCCE Outbound Dialing List GMTPhone01− 10 Values**

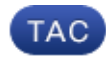

### **Document ID: 119145**

Contributed by Anuj Bhatia and Senthilkumar Sankar, Cisco TAC Engineers. Jul 09, 2015

## **Contents**

**Introduction Prerequisites** Requirements Components Used **Explanation**

## **Introduction**

This document describes the technique required to populate the "GMTPhone01" − "GMTPhone10" values for the customer records which are imported in the Dialing List table of campaigns.

## **Prerequisites**

### **Requirements**

Cisco recommends that you have knowledge of these topics:

- Cisco Unified Contact Center Enterprise (UCCE)
- Cisco UCCE Release 8.x Session Initiation Protocol (SIP) or Skinny Client Control Protocol (SCCP) dialer

### **Components Used**

The information in this document is based on the Cisco UCCE outbound dialer.

The information in this document was created from the devices in a specific lab environment. All of the devices used in this document started with a cleared (default) configuration. If your network is live, make sure that you understand the potential impact of any command.

## **Explanation**

Presently the BAImport process supports up to 10 phone numbers for a particular customer record. These phone numbers have a GMTPhone field associated with them in the Dialing List table, so that the system is aware of the time zone in which these numbers are located.

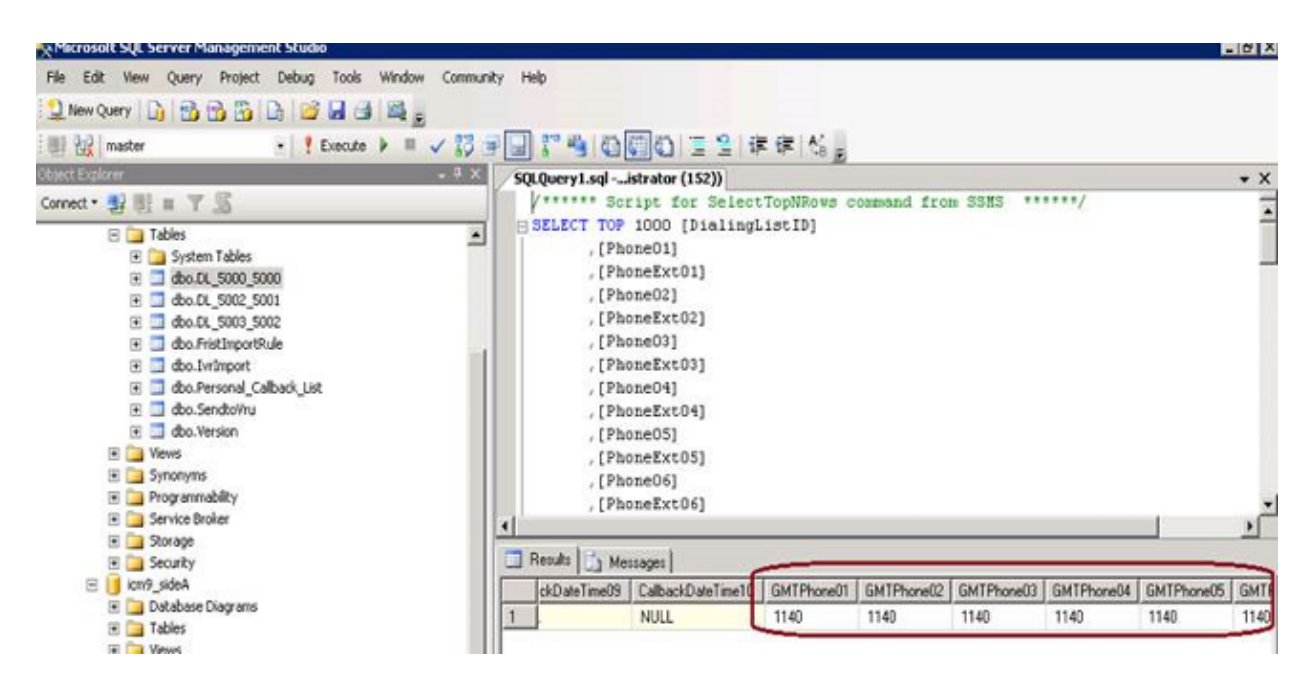

These GMTPhone fields have values associated with them in minutes. The calculations are shown in these examples.

24 hours a day  $= 1440$  minutes

#### *Example 1*

For regions behind Greenwich Mean Time (GMT) (for example, Eastern Standard Time (EST)): GMT = −5 hours (−300 minutes) The GMTPhone field for the record will be modified as: GMTPhone =  $1440 - 300 = 1140$ 

#### *Example 2*

For regions ahead of GMT (for example, India Standard Time (IST)): GMT = +5:30 hours (330 minutes) The GMTPhone field for the record will be modified as:  $GMTPhone = 330$ 

Updated: Jul 09, 2015 Document ID: 119145